## **Instruction to Windchill Risk and Reliability**

- 1. Start Windchill Risk and Reliability 11.1 in the desktop. Be sure not to click on the Admistrator software.
- 2. Login with NET\CID and your password, then login to the program with username "Student" and password "Student".
- 3. Select the tools FMEA, FTA, RBD, and Weibull. This is what you need for WS1 and WS3, see *Figure 1*.
- 4. Choose the project number that you have signed up for in the "Project Navigator" tab, to the left (*Figure 2*).
- 5. Start WS1, with the file "Uppgift 1".
- 6. There is no "saving" button in the software. It saves automatically.
- 7. We advise that when you are finished with the exercises, you take a print of the results (FTA, FMEA, RBD, Weibull) using the "Snipping tool". Unfortunately, the report function of Windchill Risk and Reliability is limited.

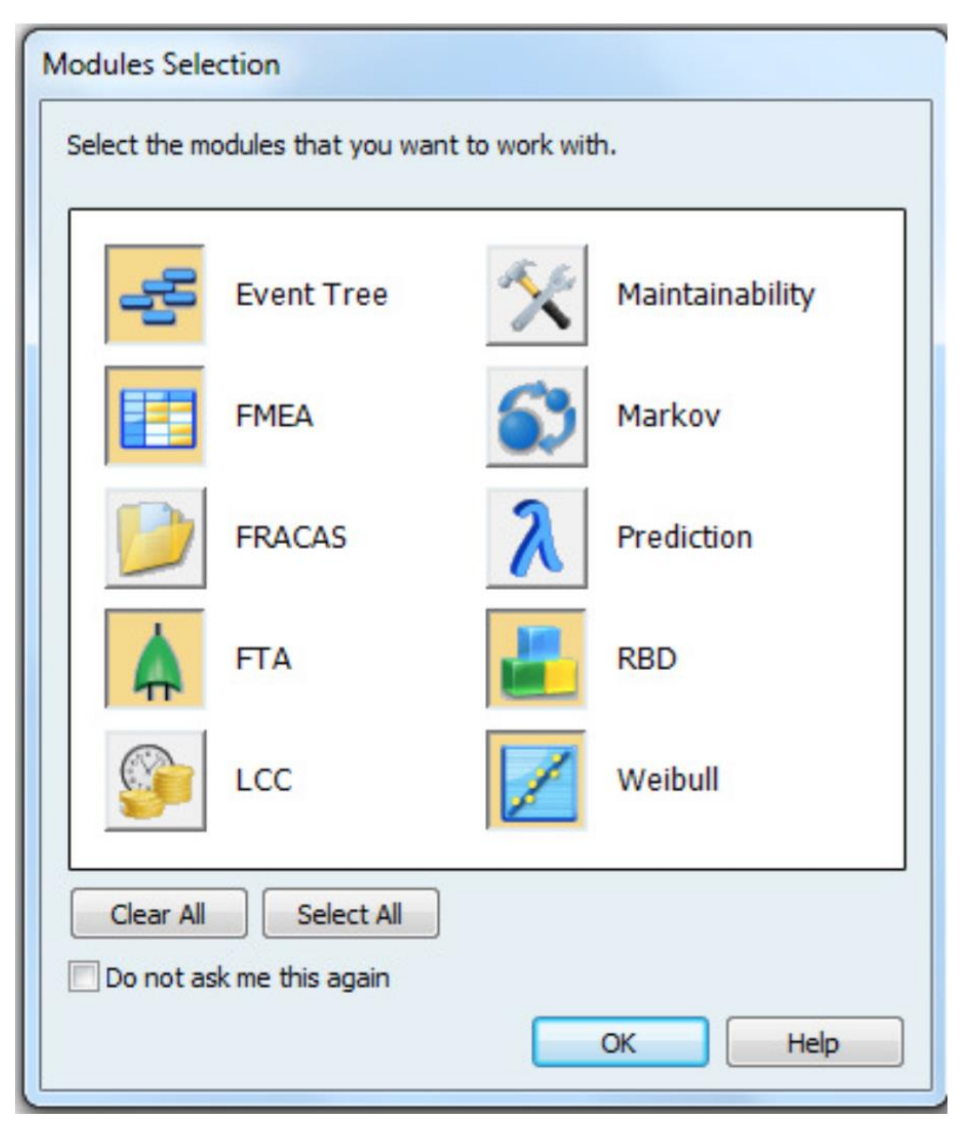

*Figure 1 - Tools*

| View<br>Tools Window<br><b>File</b><br>Help<br>n. |                                                  |     |                                                                                                    |              |
|---------------------------------------------------|--------------------------------------------------|-----|----------------------------------------------------------------------------------------------------|--------------|
|                                                   | 3   X @ &   9 · 6 ·   & @ # \$   1 & @ @ @ #   ? |     | $\cdot$ 0 0 0 0 5 $\circ$ 0 4 $\circ$ 0 $\circ$ 0 $\circ$ 0 $\circ$                                     |              |
|                                                   | Project Navigator                                | 7 B |                                                                                                    |              |
| Project Navigator                                 | Navigator Tasks                                  |     |                                                                                                    |              |
|                                                   | Create new Project                               |     |                                                                                                    |              |
|                                                   | <sup>1</sup> Create new file                     |     |                                                                                                    |              |
|                                                   | Colapse files<br>$\left  \right.$ Refresh        |     |                                                                                                    |              |
|                                                   |                                                  |     | <b>bject</b>                                                                                            | File         |
|                                                   | <b>Projects</b>                                  |     | vject 1                                                                                                 | <b>Systi</b> |
|                                                   | $\Box$ Project 1<br>Uppgift 1                    | ۸   | bject 7                                                                                                 | Systi        |
|                                                   | <b>B</b> Uppgift 2                               |     | bject 2                                                                                                 | <b>Systi</b> |
|                                                   | Uppgift 3<br>Uppgift 4                           |     | bject 2                                                                                                 | <b>Systi</b> |
|                                                   | Project 2                                        |     | bject 17                                                                                                | Systi        |
|                                                   | Uppgift 1<br>Uppgift 2                           |     | bject 2                                                                                                 | Syst         |
|                                                   | Uppgift 3                                        |     | bject 2                                                                                                 | Systi        |
|                                                   | Uppgift 4<br>$\Box$ Project 3                    |     | bject 1                                                                                                 | <b>Systi</b> |
|                                                   | Uppgift 1                                        |     | bject 17                                                                                                | <b>Syst</b>  |
|                                                   | Uppgift 2<br>Uppgift 3                           |     | bject 2                                                                                                 | <b>Syst</b>  |
|                                                   | Uppgift 4                                        |     |                                                                                                    |              |
|                                                   | Project 4<br>Uppgift 1                           |     |                                                                                                    |              |
|                                                   | Uppgift 2                                        |     |                                                                                                    |              |
|                                                   | Uppgift 3<br>Uppgift 4                           |     |                                                                                                    |              |
|                                                   | <b>E</b> Project 5                               |     | posted by Your Windch<br>PI to include new support for calculations, data definitions, workflows, and a |              |
|                                                   | Uppgift 1<br>Uppgift 2                           |     | power provides the strong foundation necessary for the newly launched Wi                                |              |
|                                                   | <b>B</b> Uppgift 3                               |     | gle sign-on from ThingWorx and supplies hundreds of additional fields for Sy                            |              |
|                                                   | Uppgift 4<br>$\Box$ Project 6                    |     |                                                                                                    |              |
|                                                   | Uppgift 1                                        |     |                                                                                                    |              |
|                                                   | Uppgift 2<br>G<br>Uppgift 3                      |     |                                                                                                    |              |
|                                                   | Uppgift 4                                        |     |                                                                                                    |              |
|                                                   | □ Project 7<br>Uppgift 1                         |     |                                                                                                    |              |
|                                                   | Uppgift 2                                        |     |                                                                                                    |              |
|                                                   | Uppgift 3<br>Uppgift 4                           |     |                                                                                                    |              |
|                                                   | Project 8                                        |     |                                                                                                    |              |
|                                                   | Uppgift 1<br>Uppgift 2                           |     |                                                                                                    |              |
|                                                   | Uppgift 3                                        |     |                                                                                                    |              |
|                                                   | Uppgift 4<br>$\Box$ Project 9                    |     |                                                                                                    |              |
|                                                   | Uppgift 1                                        |     |                                                                                                    |              |
|                                                   | Uppgift 2<br>Uppgift 3                           |     |                                                                                                    |              |
|                                                   | Uppgift 4                                        |     |                                                                                                    |              |
|                                                   | $\Box$ Project 10<br>Uppgift 1                   |     |                                                                                                    |              |
|                                                   | by Uppgift 2                                     |     |                                                                                                    |              |

*Figure 2 – Project navigator*